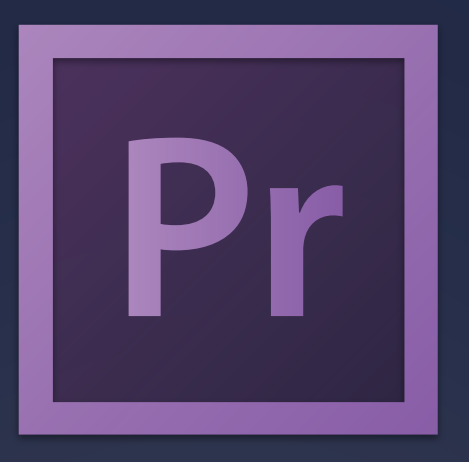

## ы 2015 ADOBE P P  $\bf{H}$ KEYBOARD SHORTCUTS C  $\vdash$ A

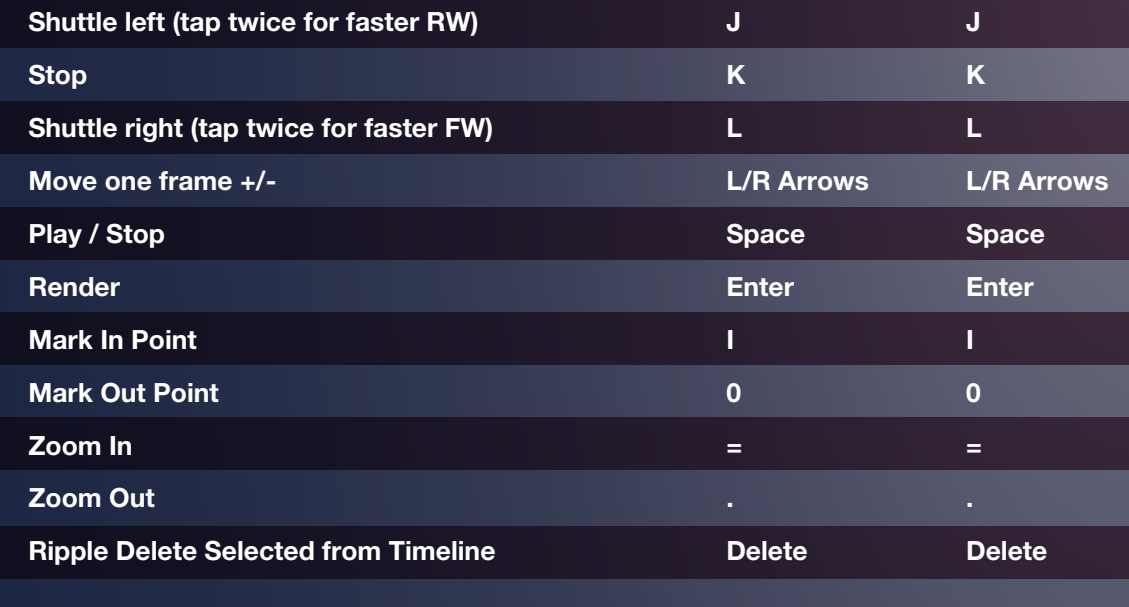

Playback & Navigation Keys **SHORTCUTS** 

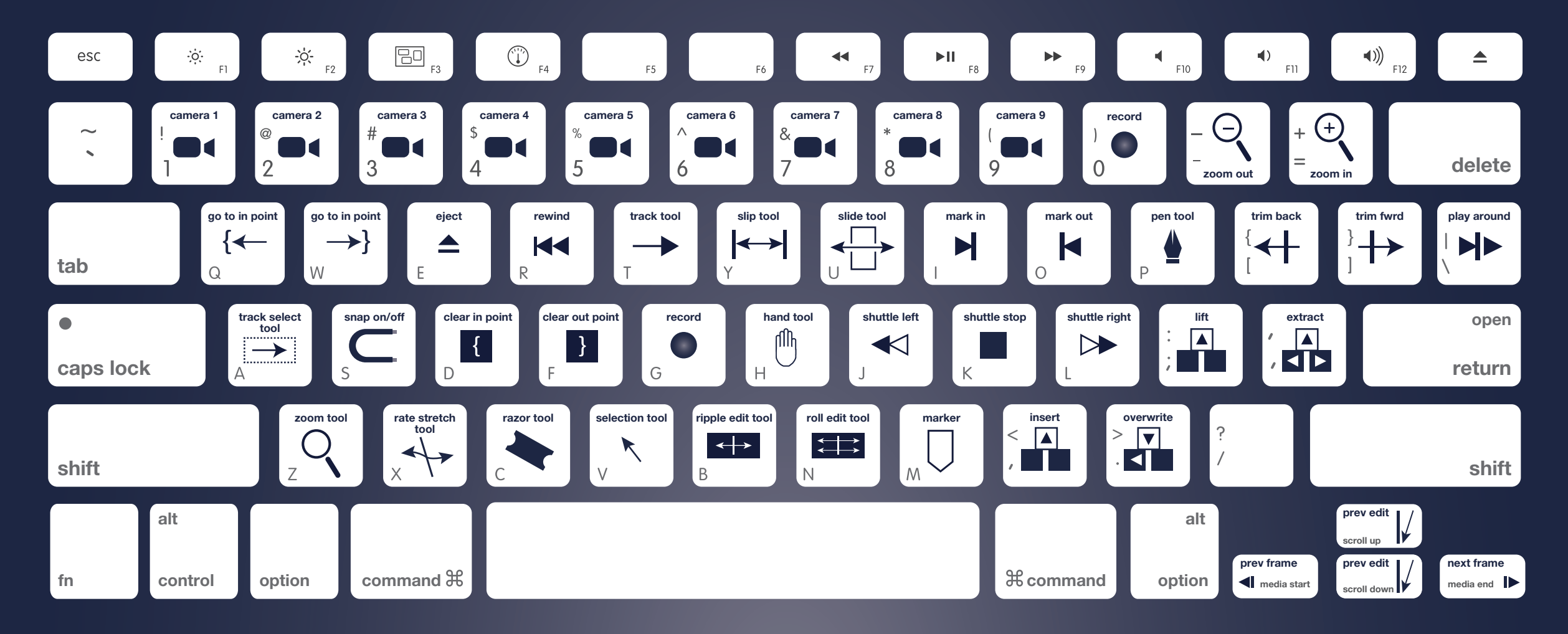

Basic Editing Keys **SHORTCUTS** 

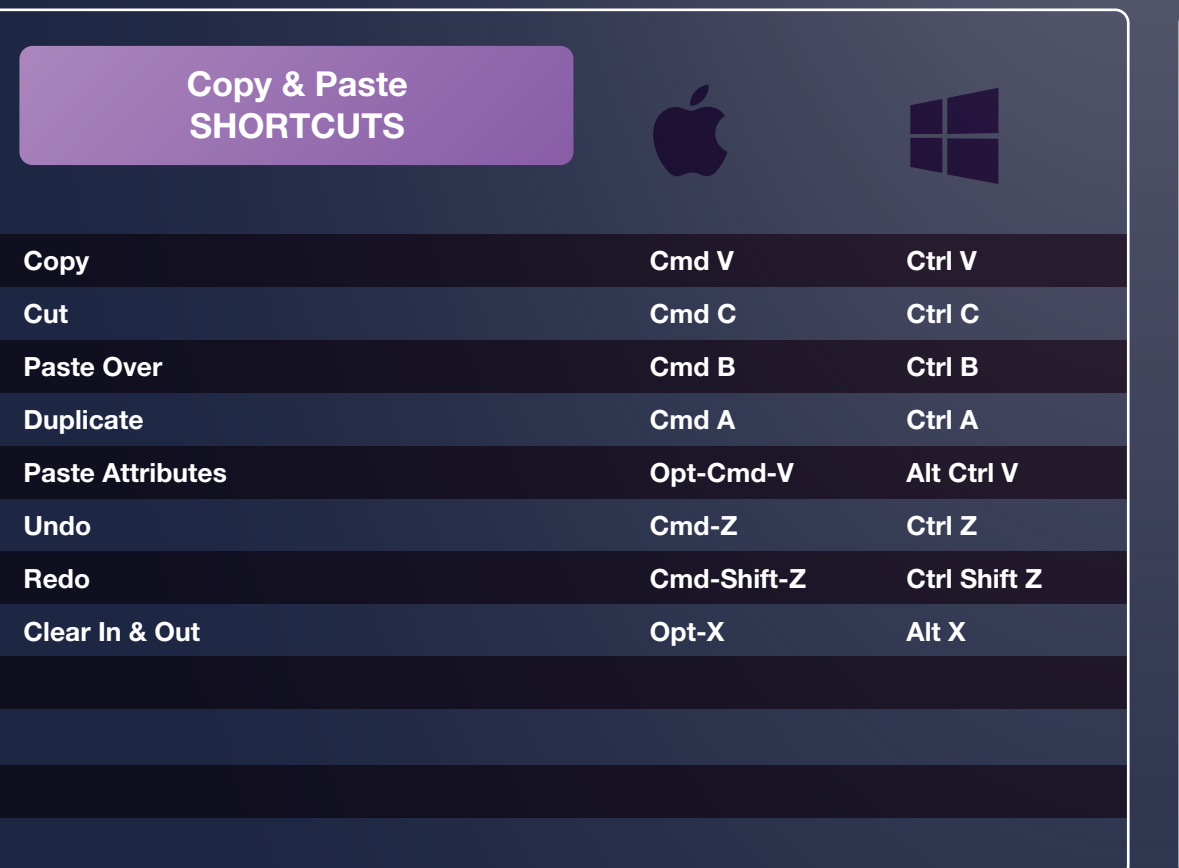

Ē٣

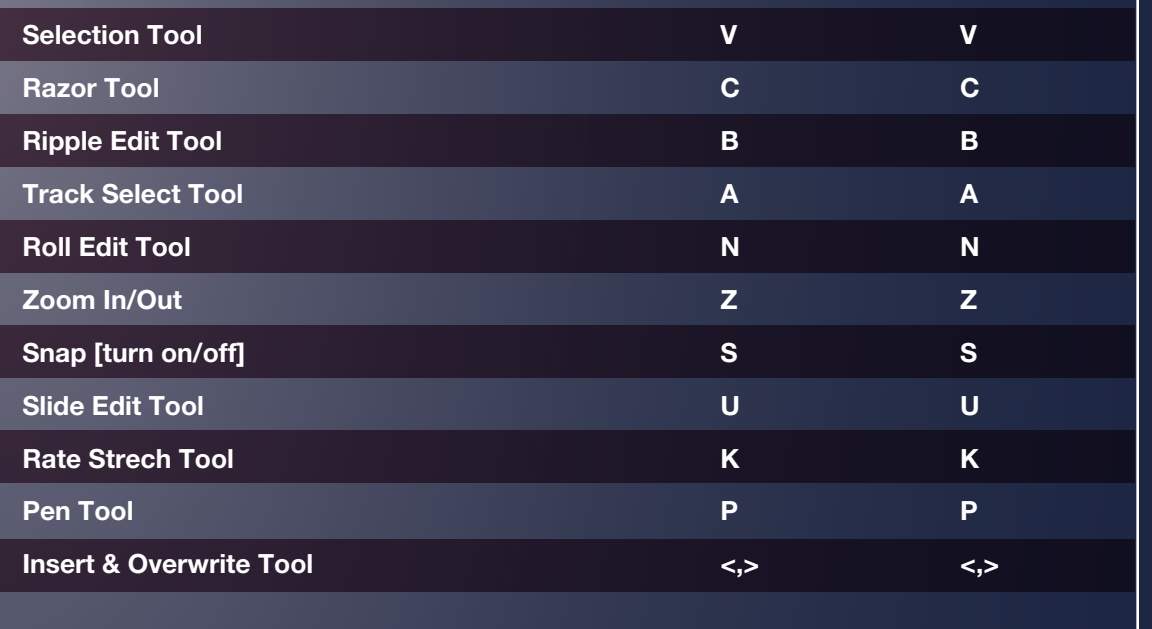

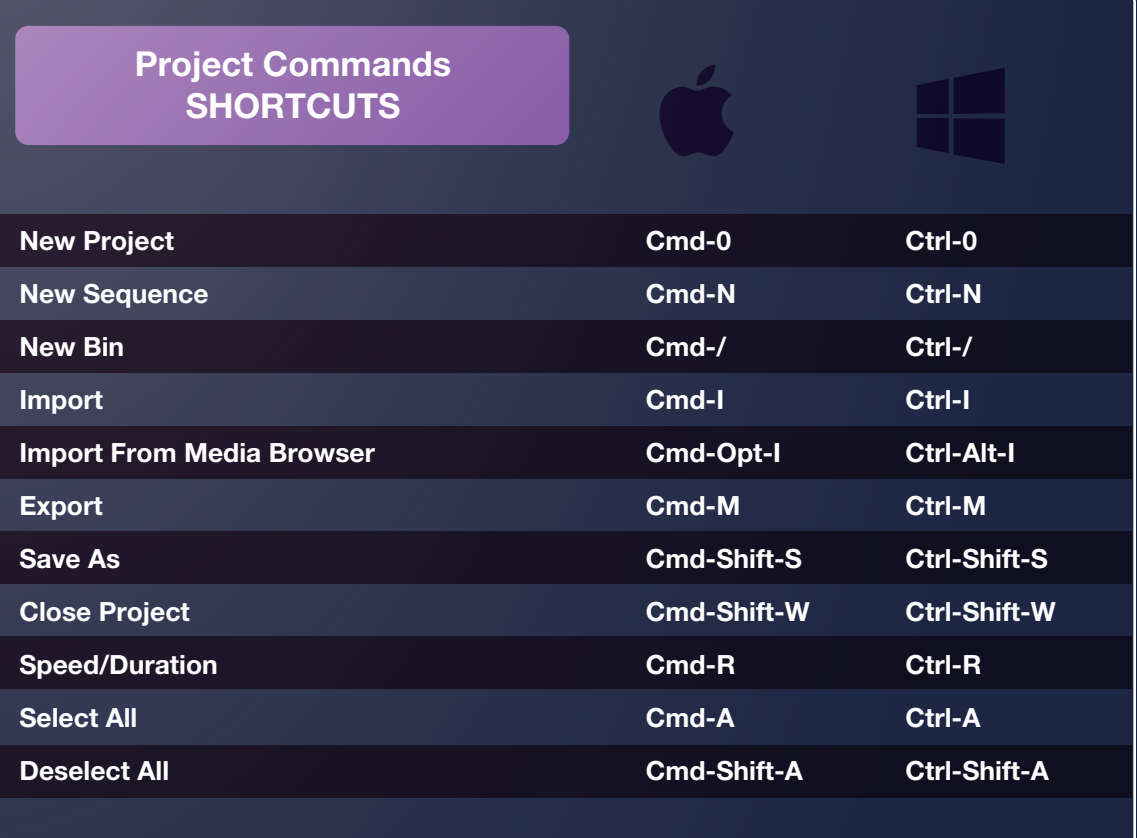

ADOBE PREMIERE PRO KEYBOARD SHORTCUTS CHEAT SHEET BY [setupablogtoday.com](http://www.setupablogtoday.com)

How to Build A Money Making Blog In 8 hours